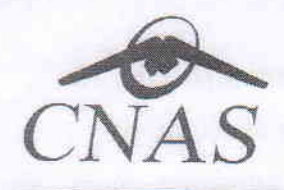

## CASA NAȚIONALĂ DE ASIGURĂRI DE SĂNĂTATE **CABINET PRESEDINTE**

Calea Călărașilor nr. 248, Bloc S19, Sector 3, București e-mail: cabinet.presedinte@casan.ro , tel.: 0372 309 270, fax: 0372 309 231

Nr. MB/4577/16.06.2017

Către

CASA DE ASIGURĂRI DE SĂNĂTATE

CASA DE ASIGURÁRI DE SÁNĂTATE A JUDETUDUJ **BOZAU** Ziua

În atenția

## Doamnei / Domnului Președinte Director General

Ref.: PROGRAM SUPORT PLANIFICARE ADMINISTRARE OPDIVO (NIVOLUMABUM) Contract cost-volum nr. P / 2759 / 17.03.2017

Revenim la adresa CNAS nr. MB 4577 / 11.05.17 - prin care ati fost informați cu privire la beneficiile aduse pacienților pe aria terapeutică oncologie prin contractele cost-volum și vă aducem la cunoștință detalii referitoare la funcționalitatea programul suport pentru planificarea administrării tratamentului cu OPDIVO (NIVOLUMABUM), pus în mod gratuit la dispoziția pacienților și a medicilor curanți de către compania BRISTOL-MYERS SQUIBB, conform prevederilor contractului cost-volum cu nr. P / 2759 / 17.03.2017.

Programul suport este o platformă de management a planificărilor și vizitelor la medic și a managementului tratamentului, care are următoarele componente (conform ANEXEI):

- A. Aplicația desktop pentru medici
	- 1. medicul se autentifică în aplicație prin intermediul unui cod unic, alocat inițial de către administratorul platformei
	- 2. după introducerea datelor de identificare ale pacientului, aplicația generează un cod unic pe care medicul îl comunică pacientului; pacientul se va autentifica în aplicație cu acest cod
	- 3. medicul selectează diagnosticul din lista prestabilită (CID 10) și stabilește frecvența vizitelor pacientului
	- 4. medicul adaugă medicamentul în asociere cu diagnosticul
	- 5. medicul planifică / anulează vizitele pacientului
	- 6. la vizită, medicul adaugă în aplicație numărul de flacoane administrate și validează vizita; sistemul calculează automat data următoarei vizite
- B. Aplicația mobilă pentru medici
	- 1. aplicația rulează pe dispozitive cu sistem de operare Android sau iOS
	- 2. medicul poate planifica / anula / valida vizitele pacientului

## C. Aplicația mobilă pentru pacienți

- 1. aplicația rulează pe dispozitive cu sistem de operare Android sau iOS
- 2. pacientul se autentifică în aplicatie prin utilizând cod unic comunicat de medic
- 3. pacientul poate vizualiza data următoarei vizite sau anularea planificării făcută de medic
- 4. pacientul primește o notificare în aplicație și un SMS cu 2 zile înainte de vizită sau la anularea planificării făcută de medic
- D. Serviciul de call-center și de transmitere SMS către pacienți
	- 1. serviciul de call-center se adresează pacienților care nu pot utiliza aplicația
	- 2. pacientul sună la call-center pentru a afla de la un operator data următoarei vizite la medic
	- 3. de la call-center sunt transmise și SMS-uri către pacienți, cu 2 zile înainte de vizita la medic

Vă rugăm să dispuneți toate măsurile necesare în vederea informării medicilor curanți (prescriptori) și a pacienților, cu privire la aspectele menționate în prezenta adresă.

Cu stimă.

/ PRESEDINTE Conf. Univ. Dr. Marian BURCEA

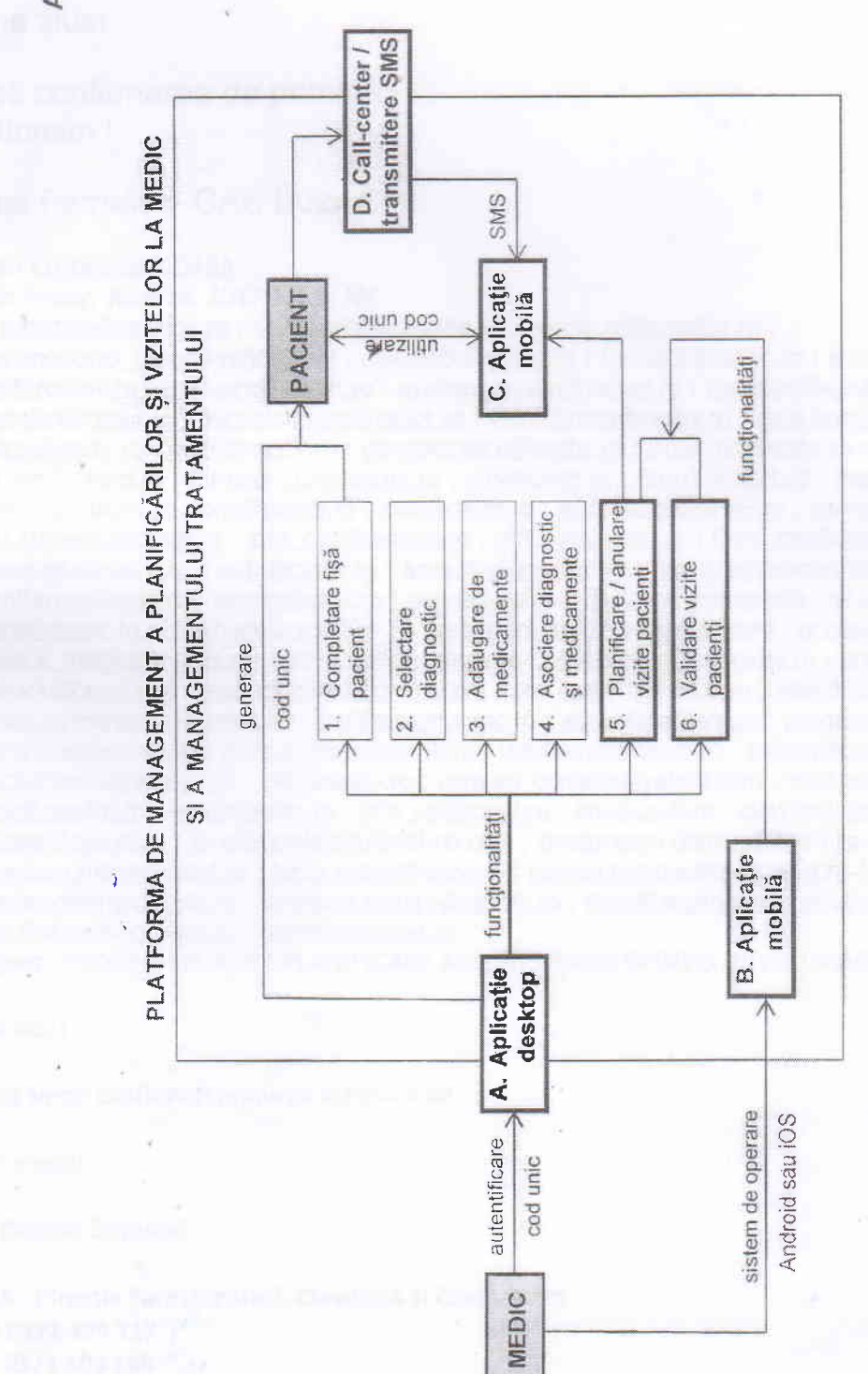

ä

**ANEXĂ**